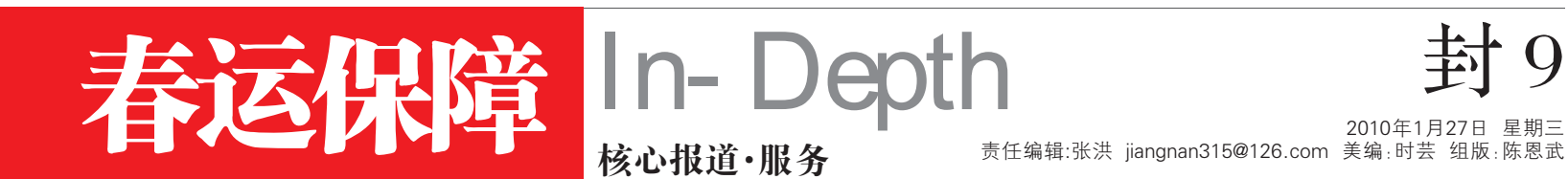

# 汽车特价票明天起全部取消,一张票可能上调五六十元 法走的民工今天快走 F

》铁路

"我们都是打工的,这个票价这样调,我们吃不消啊。 昨天, 在南京中央门长途汽车站售票大厅, 一位河南旅客 拉住记者不停地抱怨。原来, 计划1月30日取消的特价票提 前两天取消了,包括一些优惠幅度比较大的,即28日起所 有优惠汽车票全部消失,难怪旅客会觉得不爽。与此同时, 该站副站长花有梅及办公室主任赵根华做客快报都市圈圈 视频网, 对此作出解释: 总体上, 我们今年还是执行原来 的票价,但有一些我们原本执行的特价票,像上海、合肥、 徐州, 在特殊期间都恢复原价, 因为这些票价远远低于政 府指导价。

□快报记者 毛丽萍

#### 取消特价,一张票 贵了五六十元

"我要去安徽宿州, 现在是 76块钱,后天就要涨到90块钱。" "我打算买去河南南阳的 票,今天还是174元,后天就改

成225元了。 ,<br>"后天去武汉也贵了,现在<br>150元,过两天就到208元了"……

售票大厅里,很多民工表 示无法接受一下子高出五六十 块钱的汽车票价。对此,车站 也相当无奈, "这些都是淡季 时推出的优惠票,比如武汉, 政府指导价是232元, 现在即 使调了也远低于这个价。150 元的特价是在淡季时与动车争 抢客源时推出的几乎拦腰砍的 价, 现在春运期间, 动力比较 紧张的情况下, 我们不可能再 放这么低的价。这些票随时都 可以调的, 而且都是符合政策 的, 只要不超过政府指导价都 是正常的。"

目前,车站已经建议部分民 工兄弟尽量选在今天出行,这 样能省不少钱。除了长途班线, 部分短途班线的票价最近也已 经普遍涨了几块钱, 例如南京 到镇江原来20元,现在是24元, 南京到合肥原来是40元, 现在 已经调到45元,不过,这些班线 价格的调整也全部符合物价部 门的核定。

## 出行指南免费送 车 站免费运行李

今年春运,中央门汽车站 还将推出一些温馨之举: 数千 册出行指南将在春运首日(1 月30日)免费发放。据介绍, 主要发放给民工, 以方便、引 导他们怎么出行。据了解,这 本指南大概14页左右,全部免 费发放。

此外,中央门汽车站由于 开始实行刷票进站,这也导致 一个问题, 即有票才能进入候 车室, 那么带了大包小包的旅 客以及老人小孩该怎么办? 火 车站有"小红帽",实在不行还 可以申请办证送站。昨天,赵根 华告诉记者, 刷票口他们安排 有专门的工作人员,并且配备 了相关的服务车, "工作人员会 帮你把行李送到车子上, 不必 烦恼。

据介绍,此举主要是从安全 考虑,防止闲杂人员进站。不 过,他们在细节方面想得很周 到,"进站口,都有迎宾小姐,有 困难的旅客也可以向她们寻求 帮助。"花有梅透露,只要有实 际困难的, 或迎进重点候车室 的,他们都会到点送到班车上, 单行的老年旅客即使不识字也 无需担心。同时,车站也提醒, 身强力壮的旅客可能不在帮助 之列。

# 汽车站副站长回答焦点问题

1、春运期间,火车票退票要提前6小时,汽车票退票有什么规 定?

花有梅:汽车站按照以往的规定。如果在我们汽车站买的车票, 或者在汽车站代售点买的票,行程上需要更换,在开车前2小时可以 免费换票一次,目前只有南京市中央门汽车站和长途东站这么做。 退票方面,还是按照交通部的政策,开车前2小时退票是收取10%的 手续费,开车前2小时以内是收取20%的手续费,开车前1小时之内, 收50%的手续费。如果过了1小时,不再退票。

#### 2、如果我在车站买的车票,不按正常的路程行驶或者甩客怎么 办っ

花有梅:可以拨打96520进行投诉,也可以拨打96196。

## 今起火车票预售提前到上午10点 有些票开始紧张,南京站为你"续程

快报讯(记者毛丽萍)记 者昨日获悉,从今天起,南京火 车站火车票一律调整为上午 10:00发售第11天的票及21天 的直达、直通列车票。

此外, 最近几天, 南京火 车站的客流一直居高不下,每 天都在7万人次左右,其中学 生流占到80%,为了维持秩 序,南京站机关干部全部走上 站台为旅客服务。昨天,记者 还从南京站获悉,根据预售票 情况来看,南京到西安、哈尔 滨、宝鸡、乌鲁木齐、成都的票 源已趋紧张,车站为此给这些

方向的旅客"量身"定做了一 份"续程"表。

据介绍,南京站处于京沪 中间站,且西路、北路方向车次 的基础客流较大,为保障学生 乘降秩序和安全, 车站在每个 站台配备了6名客运人员做好 旅客上下车组织工作。同时为 了服务好旅客,车站每天安排2 名站级领导在站台负责指挥, 机关科室的科长带领科室人员 全部走上站台,为旅客做好引 导,帮扶和乘车、下车、出站的 组织工作, 这项制度将一直持 续到春运结束。

#### 表格一: 近期热门方向接续指导方案

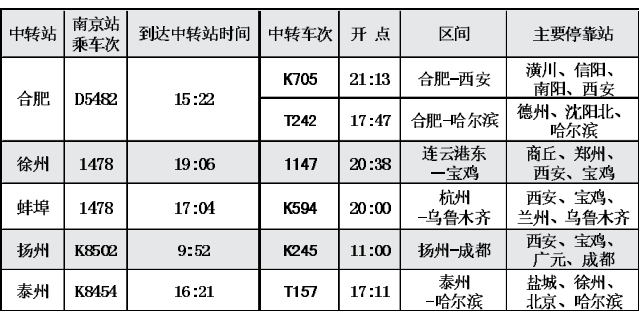

另: 重庆方向可先发售至成都, 由成都中转动车组至重庆 (D5102,D5104,D5106,D5108,D5110,D5112,D5114,D5118)

#### 表格二: 南京站未来三天剩余运能(车票)情况

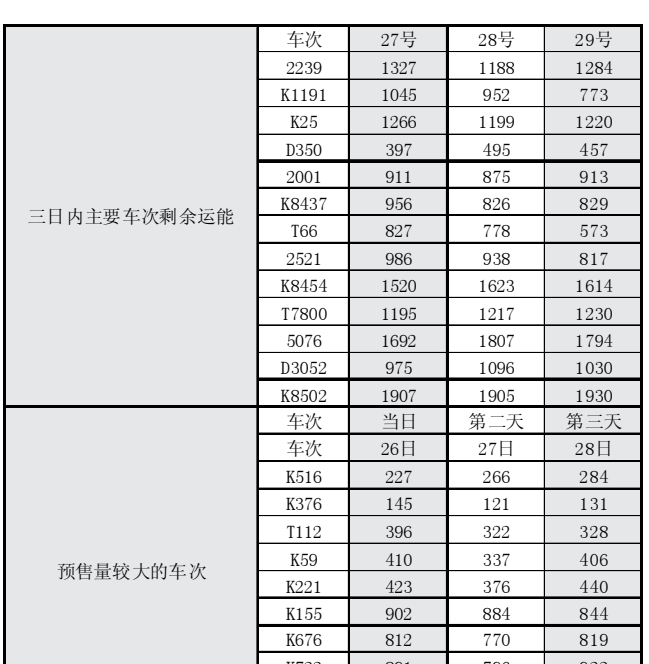

》航空

## 东航安排加班 300多架次

随着2010年春运的日益 临近,东航江苏公司春运航班 加班计划已逐步开始实施。据 统计, 该公司在今年春运期 间,不但每天维持原有的100 多个正常航班,而且还将再安 排国内国际加班300余班,从 国际包机恢复、国内航班加 密、热线时刻调整、两岸航班 加量等方面入手,对春运航班 计划进行了全盘调整。主要的 调整情况如下 (未标明时刻的 可通过025-968968查询):

### 南京国内航班加量

自2月11日起,公司在南 京禄口国际机场始发的5条国 内航线上,每天多增加了一个 由A321飞机执飞的往返正班 航班。分别是:南京一西安一兰 州-西安-南京MU2895/6: 南京一南昌一贵阳一南昌一 南京MU2755/6: 南京一长沙一贵阳一长沙一 南京MU2735/6; 南 京一青 岛一哈 尔 滨一青 岛一南京MU2701/2; 南京一大连一长春一大连一 南京MU2771/2。

#### 部分航班时刻调整

该公司对6条国内国际航 班的航班时刻进行了调整。调 整后的时刻分别是: (1) 2月1日-3月27日, 每天一班的南京-西安-乌鲁 木齐MU2769/70; (2)2月1日 - 2月10日, 2月12日 - 2月17日, 2月19 日一2月28日,每天一班的南 京一海口一南京MU2911/2; (3) 2月1日 - 2月28日, 每天一班的南京一三亚一南京 MU2727/8: (4) 2月1日-3月27 日,每天一班的浦东一连云 港一浦东MU2759/60; (5)2月1日 - 3月27日, 每天一班的浦东一宁波一浦东 MU2729/30: (6) 2月 23日 - 2月 28 日,每周二、五、七的南京一首 尔一南京MU579/80。 台北航班加班足量

该公司春节期间在南 京一台北航线上安排了大量 的加班,并且每天的航班时刻 且体包括 都可能有所不同。

3、购买车票的时候都有保险,请问退票的时候保险能不能退 呀?

花有梅:我们车站是太平洋的保险,旅客自愿购买。如果退票的 时候,是在我们中央门车站买的,那么可以在中央门车站退,如果不 是在我们车站买的,那可能不能退。

#### 4、带小孩的,需不需要提前申请,怎么申请?

花有梅:现在乘汽车,1.2米以下免费,1.2~1.5米是半票,如果春 运期间出行一定要提前申请,否则会影响出行,比如旅客不申请的 话,票售完了,到时大人可以上车,小孩就上不了。买票的时候,可以 咨询一下售票员,这个一定要提前说好。

#### 5、随身行李落在了车站,或车上怎么办?

花有梅,"马大哈"很多,有的人其至买票时随手就把笔记本电脑 和钱包丢了,如果是我们工作人员发现,都会告知旅客,通过里面的 卡或者身份证进行查找,也会电话联系,预定时间过来拿,这样他就 会放心。如果不是工作人员捡到了,被其他旅客拿到了,就没有办 法。总之,请旅客注意,一旦把行李遗失在车站或者遗忘在车里,都 可以拨打85531288,85531299,这两个电话是24小时服务,我们会第 一时间帮忙寻找。

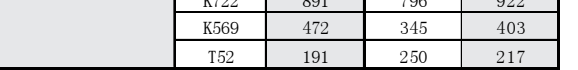

# 市内交通链接

## 》公交

目前营运客车5820辆,同 比上年增加272辆,增幅4.9%。 所有车辆经过三年的更新,新度 确保足够运力。

### 》地铁

目前共有运营车辆20列。春 运期间,2月12日(高峰开17),客 流不大时采取抽线措施,达到量、 能匹配;2月13日至17日 (高峰开

系数也大幅提高。春运期间,车 辆出车数不少干配车数的97%,

#### 11备1);2月18日 (高峰开17)。 时间间隔上, 早晨出车至8点,间 隔9分54秒;8点至20点间隔7分 12秒;20点至23点,间隔9分54秒。 者 毛丽萍

 $(1)$ 2月4、10、11、14、 17、25日的MU2877/8; (2)19日的MU2877/8; (3)12日的MU2873/4; (4) 11日的MU2875/6; (5) 12日的MU2875/6; (6) 20日的MU2875/6; (7)18、21、22 日 的 MU2875/6。

#### 国内直达长线恢复

考虑到春节长假国内南 北两个方向旅游热的需要,该 公司重点恢复了一南一北两 条国内直达长航线。分别为: 2月14、15、19、20日的南京一 南宁一南京 MU2723/4;2月 14、15、18、19日的南京一哈 尔滨一南京MU2731/2。 通讯员 青志信 快报记